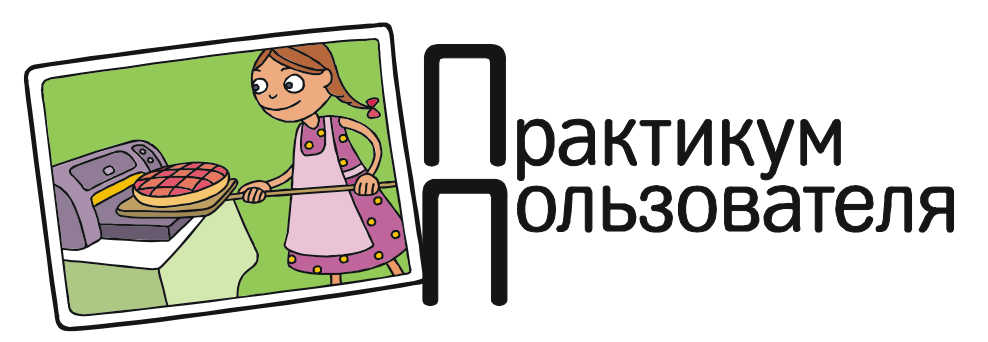

Усенков Дмитрий Юрьевич

# ДОРОГА В ОБЛАКА

Облачные сервисы – новое современное понятие, которое, как говорится, «у всех на слуху». Количество таких сервисов в сети Интернет растет, кажется, с каждым днем. Об облачных сервисах и облаках пишут популярные журналы, все чаще информация о них появляется в радио- и теленовостях. Но что это такое? И почему облака стали так популярны? Попробуем разобраться.

## ПОЧЕМУ «ОБЛАКО»?

Почему облачные сервисы, или в просторечии – облака, так называются, вряд ли удастся уже выяснить точно. Но одна из достаточно правдоподобных версий происхождения этого названия следующая.

Вспомним, что облачные сервисы – это разновидность сервисов сети Интернет.

Но так высока и так близка Дорога в облака Группа «Браво»

А как традиционно изображают сеть Интернет на различных схемах? Правильно – в виде некоего аморфного облака, внутри которого скрыты несущественные для пользователей конкретные тонкости функционирования всемирной «сети сетей» и к которому «подключены» компьютеры конечных пользователей (рис. 1).

Видимо, когда у разработчиков удаленных онлайновых сервисов нового типа речь зашла о реализации подобных сервисов в качестве услуг сети Интернет, для сокращения длинного названия для них было выбрано краткое «рабочее» наименование («Где мы будем производить эти вычисления?» – «А вот здесь, в облаке Интернета», – наверное, обсуждали разработчики, глядя на схему), которое так за ними и осталось – и «пошло в народ».

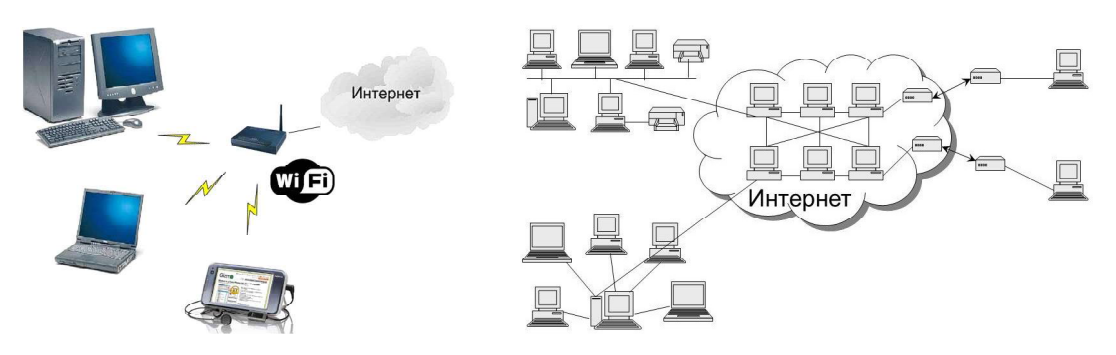

Рис. 1. Различные варианты изображения сети Интернет в виде «облака»

#### НЕМНОГО ПРЕДЫСТОРИИ

Сама идея облачных сервисов отнюдь не нова и родилась еще несколько десятков лет назад, когда, собственно, и персональных компьютеров еще не было. А были громоздкие «вычислительные шкафы», обслуживавшие сразу несколько пользователей, сидящих за индивидуальными терминалами. Речь идет о многопользовательских системах «клиент-сервер», которые были популярны в те времена, когда компьютеры были настолько дорогими и сложными в обслуживании, что доступны они были только крупным научно-исследовательским центрам, и нельзя было допустить ни секунды их простоя, упустить ни секунды драгоценного вычислительного времени.

Как можно построить подобную клиентсерверную систему?

Самый простой вариант - когда сервер представляет собой мощный компьютер, выполняющий все вычисления, а клиентские терминалы - это, по сути, лишь сочетание клавиатуры и монитора, задача которых принять от пользователя данные, передать их на сервер, а затем получить с сервера результат и отобразить его на экране; в подобном терминале не предусмотрено даже накопителя информации. Такие клиентские терминалы обычно именуют «тонкими клиентами». Преимуществом такой схемы является ее экономность: компьютер здесь, по сути, один-единственный, а всё остальное только лишь периферийные устройства к нему. Основной недостаток - рост нагрузки на сервер, который вынужден в одиночку обслуживать всех пользователей, выполняя для них всю вычислительную работу.

Другой вариант клиент-серверной системы - когда клиентские терминалы представляют собой полноценные компьютеры, имеющие процессор, накопители и прочие непременные атрибуты современного ПК, так что вычисления выполняются для каждого пользователя индивидуально путем работы с соответствующим программным обеспечением, установленным на каждом терминале, а сервер выполняет лишь некоторые задачи обслуживания (сервер хранения с общим доступом к информации, принт-сервер, сервер доступа в сеть Интернет и пр.). Такие клиентские терминалы принято называть «толстыми клиентами». Преимущество такой схемы в автономности клиентов (при выходе из строя сервера теряются соответствующие возможности, но индивидуальная работа пользователей с клиентскими компьютерами продолжается), а недостаток в большей затратности из-за дублирования для каждого пользователя соответствующих аппаратных и программных средств.

Появление персональных компьютеров, реализующих идеологию «техника для человека, а не человек для техники», сравнительно недорогих и доступных, так что можно было смириться с простаиванием компьютера в ожидании команд пользователя, существенно уменьшило «экологическую нишу» клиент-серверных систем, сведя их к различным разновидностям локальных сетей для реализации коллективной работы, пока не появился Интернет, который, по сути, и представляет собой не что иное, как клиент-серверную систему глобальных масштабов, причем в вышеописанной терминологии - систему с толстыми клиентами, поскольку пользовательские персональные компьютеры, подключающиеся к серверам Интернета, представляют собой автономные вычислительные системы, на которых выполняются практически все вычисления, тогда как интернет-серверы используются только как средства хранения информации, обеспечения общего доступа к ней, а также средства удаленной коммуникации.

А можно ли построить работу с Интернетом по идеологии «тонких клиентов»? А почему бы и нет! Тогда пользовательские компьютеры могут быть низведены до статуса «телеприставок» (обычный телевизор + клавиатура и мышь), а вычисления поручаются серверам, в том числе распределенно, когда сразу несколько связанных интернет-каналами серверов выполняют части общей вычислительной работы. При этом в роли «тонких клиентов» могут выступать и обычные пользовательские ПК, просто их вычислительные возможности в этом случае не используются или используются минимально.

Именно такая организация работы «тонких клиентов» с серверами сети Интернетэто и есть реализация облачных сервисов!

А какими бывают эти сервисы? Давайте посмотрим.

#### ХРАНЕНИЕ И ПЕРЕДАЧА ИНФОРМАЦИИ: «ОБЛАЧНЫЕ ЛИСКИ»

Это, пожалуй, одно из наиболее распространенных применений облачной технологии. «Сетевым диском» называют область на интернет-сервере, которая выделяется пользователю (скажем, при регистрации адреса электронной почты) для хранения принадлежащих ему файлов. По большому счету, эта идея совершенно не нова - ведь отправленные письма (в том числе с вложенными в них файлами) так или иначе хранятся какое-то время на почтовом сервере, пока пользователь не запустит в почтовом клиенте операцию «прием почты». Так дело обстояло, когда доступ в Интернет осуществлялся почти исключительно при помощи телефонного модема, и пользователю для получения почты требовалось сначала установить сеанс связи с Всемирной сетью. И точно так же сегодня при пользовании «онлайн - почтовыми сервисами» все письма хранятся на диске почтового сервера (пока не будут удалены пользователем) и только копируются на локальный компьютер.

Первоначально необходимость выделить на почтовом сервере некую «зону хранения» файлов была чисто технологической: объем файлов, «пристегнутых» к письмам, все воз-

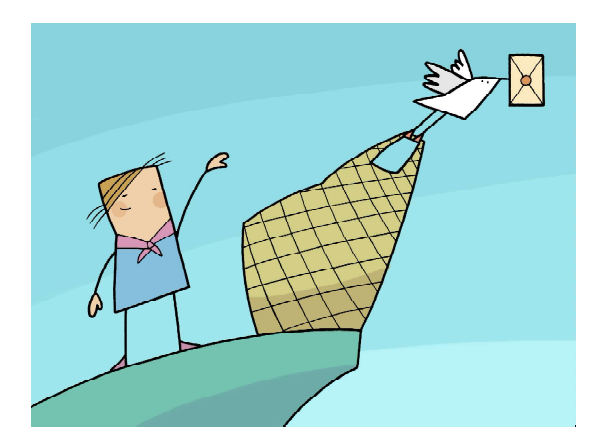

... объем файлов, «пристегнутых» к письмам, все возрастал...

растал, сложнее стало их передавать, а особенно - принимать получателям. Вот и появилась идея: слишком большие вложения, вместо прикрепления к самому письму, размещать на диске сервера, а в письмо автоматически вставлять только лишь ссылку на такой файл, чтобы письмо получилось небольшим по объему, передавалось по сетям максимально быстро, а получатель мог скачать присланный ему файл тогда, когда ему (получателю) это будет удобно. Или не скачать, если получатель сочтет, что данный файл ему не нужен.

Потом «логическим следствием» этой илеи стала возможность просмотра файла (например рисунка, видео или содержимого архива) непосредственно на сервере почты, затем эта идея «доросла» до возможности просмотра в онлайн-режиме вложенных документов Word, Excel или Power Point (благо веб-технологии «росли» и развивались, обеспечивая разработчикам сайтов все более богатый спектр возможностей)... Ну, а далее - с удешевлением накопителей информации и с ростом пропускной способности каналов доступа в Интернет - совершенно логичной стала идея: просто предоставить пользователю почтового ящика некое пространство на диске сервера, чтобы он мог загружать туда свои файлы, а затем распоряжаться доступом к ним так, как сочтет нужным: либо будет только хранить эти файлы в сети, чтобы иметь возможность доступа к ним в любое время, из любого места и с любого устройства (лишь бы имелся доступ в Интернет), либо вложит в письмо ссылку на файл, чтобы таким способом «переслать» его получателю, или же вообще опубликует ссылку на файл на своем сайте или в социальной сети, чтобы предложить этот файл всем желающим. А чтобы пользователю было удобнее это делать, разработано такое программное обеспечение (как онлайновое, так и в виде отдельных программных приложений для различных операционных систем – от Windows и Linux до Android и IOS), которое делает файлообмен с подобным «серверным диском» для пользователя точно таким же, как и файлообмен с локальными дисками. И в итоге подобный «серверный», или – мы можем уже сказать – «облачный диск», стал, с точки зрения его использования, просто еще одним накопителем на данном локальном компьютере, подключенном к Интернету…

Примерами таких облачных дисков являются сервисы «Яндекс.Диск» (рис. 2 а, б) и «Облако Мейл.Ру» (рис. 3). В них имеются возможности создания пользовательских папок, выгрузки файлов на облачный диск

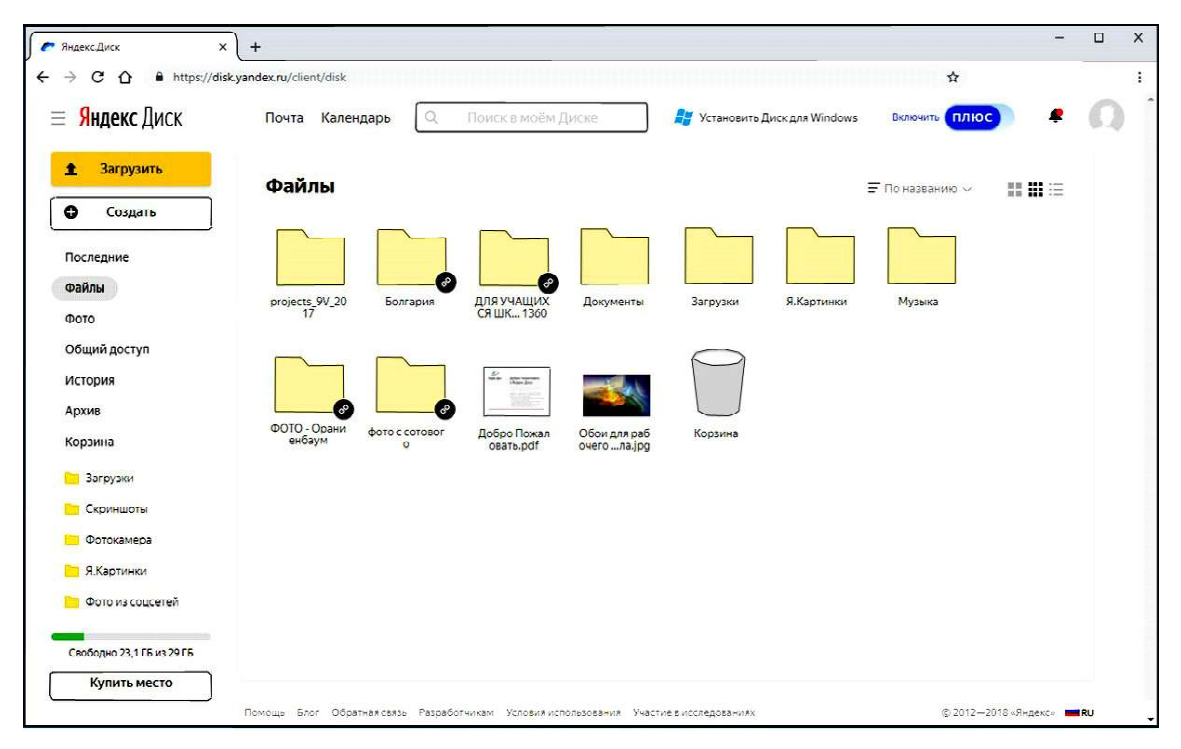

#### Рис. 2: а) «Яндекс. Диск» онлайн

| $\overline{\cdot}$                               | Яндекс.Диск                                                                   | □<br>$\times$                                              |                                                                         |
|--------------------------------------------------|-------------------------------------------------------------------------------|------------------------------------------------------------|-------------------------------------------------------------------------|
| Файл<br>Главная                                  | Общий доступ<br>Вид                                                           |                                                            | C<br>$\wedge$                                                           |
| X<br>$W_{\text{in}}$<br>Копировать Вставить<br>Ė | • Переместить в<br>Х Удалить •<br>В Копировать в *<br><b>ШП</b> Переименовать | $\mathbb{C}$ .<br>$F\cdot$<br>Свойства<br>Создать<br>папку | Выделить все<br>器<br>ð<br>Снять выделение<br>ВО Обратить выделение<br>œ |
| Буфер обмена                                     | Упорядочить                                                                   | Создать<br>Открыть                                         | Выделить                                                                |
| €                                                | Компьютер ▶ Яндекс.Диск ▶                                                     |                                                            | Поиск: Я<br>$\mathcal{L}$<br>c,<br>v                                    |
|                                                  |                                                                               |                                                            |                                                                         |
| Избранное<br>ТY.                                 |                                                                               |                                                            | Ŧ<br>●                                                                  |
| В Загрузки                                       | Имя<br>×                                                                      | Дата изменения                                             | Тип<br>Размер                                                           |
| 頶<br>Недавние места                              | .sync                                                                         | 10.01.2016 12:53                                           | Папка с файлами                                                         |
| Рабочий стол<br>P.                               | Аудиокниги                                                                    | 10.01.2016 10:49                                           | Папка с файлами                                                         |
| Документы<br>Яндекс.Диск                         | Документы                                                                     | 03.01.2016 12:50                                           | Папка с файлами                                                         |
|                                                  | Загрузки                                                                      | 03.01.2016 19:32                                           | Папка с файлами                                                         |
| Библиотеки                                       | Книги                                                                         | 10.01.2016 10:49                                           | Папка с файлами                                                         |
| Ħ<br>Видео                                       | Скриншоты                                                                     | 10.01.2016 12:37                                           | Папка с файлами                                                         |
| B<br>Документы                                   | desktop.ini                                                                   | 10.01.2016 10:19                                           | 1 K <sub>b</sub><br>Параметры конф                                      |
| Изображения                                      | John Parr - Running Away With You (OS<br>œ                                    | 10.01.2016 12:36                                           | AIMP3: MPEG Lay<br>5 900 KB                                             |
| Mузыка                                           | ₩<br>Корзина.yadiskTrash                                                      | 10.01.2016 10:49                                           | Yandex.Disk Trash<br>1 KB                                               |
| <b>• Домашняя группа</b>                         |                                                                               |                                                            | ⋗                                                                       |
| Элементов: 9                                     |                                                                               |                                                            | 睚<br>÷                                                                  |

Рис. 2: б) Приложение «Яндекс.Диск»

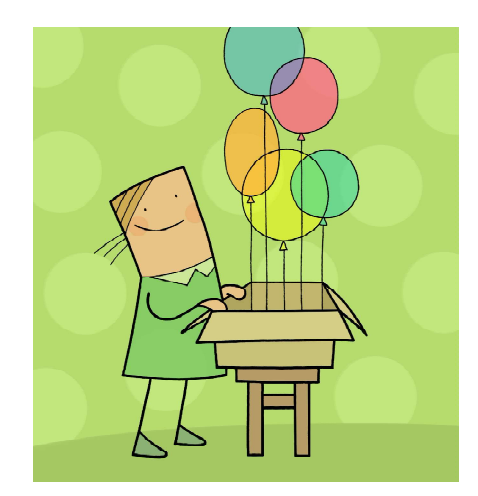

...вложит в письмо ссылку на файл, чтобы таким способом «переслать» его получателю...

и загрузки файлов и папок (в виде автоматически создаваемых сервером архивных файлов) на локальный компьютер, предоставления к файлу или папке ограниченного либо свободного доступа (и получения соответствующей прямой ссылки на них), а также копирования присылаемых по e-mail файлов

на свой «облачный диск» (в том числе автоматического).

Основными плюсами облачных дисков являются: возможность доступа к файлам в любое время, из любого места и с любого устройства, а также легкость их пересылки или публикации для других пользователей.

Главные минусы облачных дисков: если нет доступа в Интернет, то доступ к файлам невозможен; поскольку файлы хранятся на интернет-сервере, несмотря на все меры обеспечения информационной безопасности, всегда остается риск несанкционированного доступа посторонних к вашей информации (так что важную и «секретную», например коммерческую информацию на облачных дисках лучше не хранить).

Важно при этом отметить: если вы прикрепляете файл большого объема к письму, то при отправке такой файл все равно попадет на облачный диск, но в его «анонимную» зону, доступ к нему будет только у отправи-

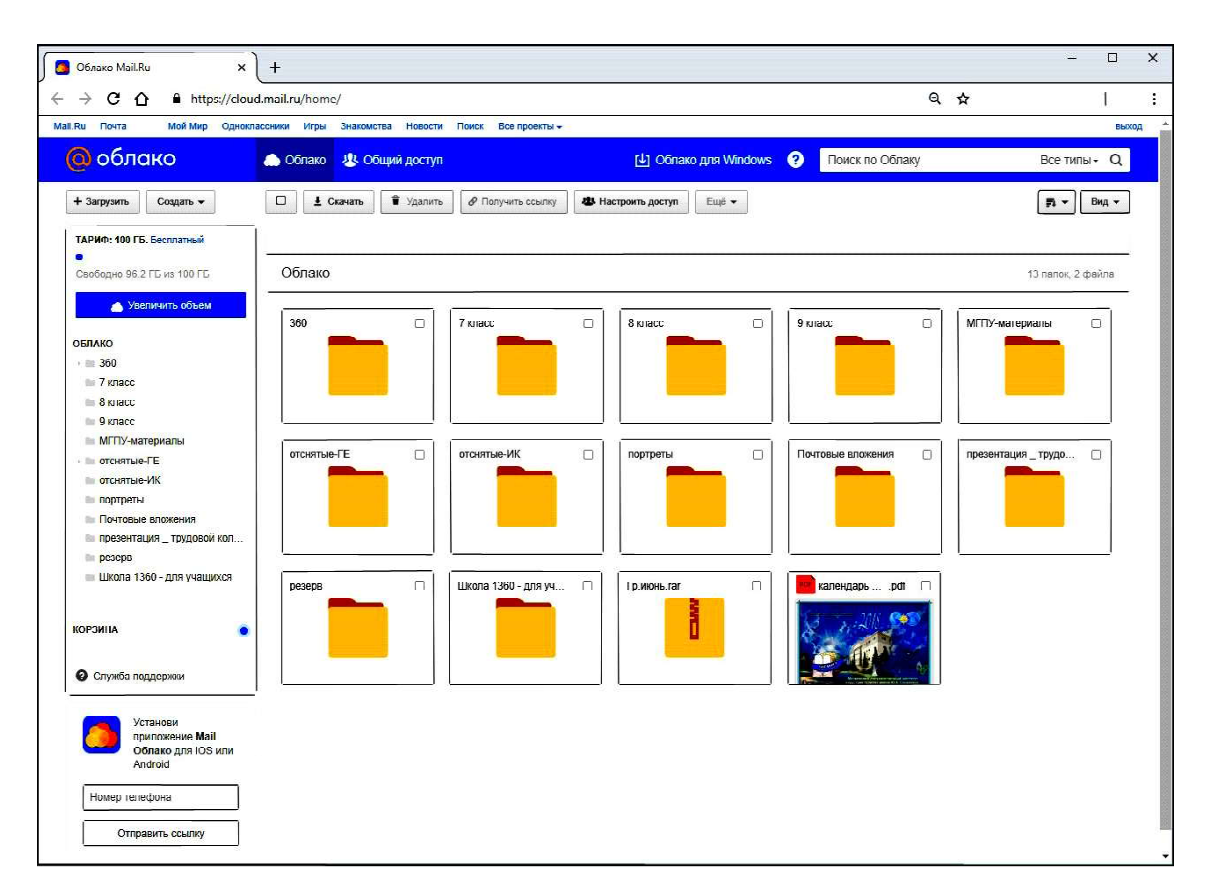

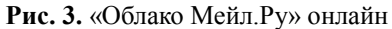

теля и у получателя по автоматически помещенной в письмо ссылке, но такой файл хранится на облачном диске только ограниченное время (обычно – месяц). По истечении этого времени получатель, перейдя по ссылке из письма, будет вместо файла получать сообщение об отсутствии этой информации.

Если же сначала выгрузить файл на свой личный облачный диск, а затем открыть к нему доступ (хотя бы ограниченный по ссылке) и поместить ссылку на файл в письмо, то хозяином файла будете только вы сами: файл будет храниться и будет доступен по ссылке в письме, пока вы сами этот файл не удалите. С другой стороны, на хранение файла расходуется место на облачном диске, а оно изначально ограничено (хотя за определенную плату нередко можно купить дополнительное место).

### ХРАНЕНИЕ ДОКУМЕНТОВ И СОВМЕСТНАЯ РАБОТА С НИМИ

Эта возможность стала логическим продолжением облачных дисков: ведь различные документы – это один из наиболее часто пересылаемых в электронных письмах типов вложений. И когда веб-технологии стали обеспечивать возможность работы основных офисных приложений на сервере в режиме онлайн, владельцы и разработчики облачных хранилищ с огромным удовольствием предоставили своим пользователям возможность открывать документы и работать с ними (не только просматривать, но и редактировать!) удаленно – прямо на сервере, без скачивания файла с документом на локальный компьютер. А раз такая возможность удаленного редактирования появилась – появилась и возможность (причем весьма востребованная!) легко и просто обеспечить работу с одним и тем же документом нескольких различных пользователей. (Конечно, с авторизацией каждого, с запоминанием изменений, сделанных каждым пользователем, с возможностью просмотра этих поправок, причем с указанием их авторства, и принятия всех внесенных правок или отказа от них.) Собственно, такие возможности совместной работы с документом различные фирмы-разработчики (например Microsoft) старались

ПРАКТИКУМ ПОЛЬЗОВАТЕЛЯ 61

реализовать уже давно, но облачные хранилища предоставили им для этого почти безграничную свободу реализации.

Самый яркий пример такого документхранилища с возможностями совместного доступа – это сервис «Google Документы» (рис. 4), обеспечивающий возможности просмотра, создания, редактирования, выгрузки и скачивания различных документов «стандартных» офисных форматов, в частности Word, Excel и Power Point. Одним из примеров использования этого сервиса является возможность создания онлайн-анкет, онлайн-опросов и онлайн-тестов, доступных для заполнения пользователями и выполняющих накопление и соответствующую статистическую обработку введенных данных.

Основными плюсами облачных хранилищ документов являются: возможность доступа к файлам в любое время, из любого места и с любого устройства, возможность совместной работы с документами, в том числе создания анкет, опросов, тестов и пр.

Главные минусы облачных хранилищ документов: если нет доступа в Интернет, то доступ к файлам невозможен; поскольку файлы хранятся на интернет-сервере, несмотря на все меры обеспечения информационной безопасности, всегда остается риск несанкционированного доступа посторонних к информации (важные документы в облачных хранилищах лучше не размещать). Кроме того, возможности онлайн-редактирования документов ограниченны по сравнению с обычными офисными приложениями, а некоторые элементы содержимого этих документов могут отображаться не совсем корректно.

#### ОБЛАЧНАЯ ОБРАБОТКА ИНФОРМАЦИИ

Это – в самом прямом и непосредственном смысле реализация идеологии «тонких клиентов», о которых мы говорили в начале: в самом простом варианте – возможность отправлять файлы для обработки программным приложением, функционирующим на сервере, а затем скачать готовый результат, а в более «продвинутом» – непосредственная работа с приложением, функционирующим на сервере.

Первая возможность в виде различных «онлайн-конверторов» пользователям Интернета давно уже хорошо знакома. Неплохим примером является сайт Online-Convert (рис. 5), предоставляющий самые разные возможности конвертирования аудиофайлов, видео, графических файлов, архивов, документов и пр.

Существуют и более «сложные» сервисы, позволяющие изменять не просто формат файла, а обрабатывать его содержимое. Например сайт с «говорящим» названием Pho.to позволяет обрабатывать фотографии, превращая их в имитации художественной графики или объединяя фотоизображение с различными рамками (рис. 6), а сайт «Фотофания» позволяет получать из своих фотографий необычные коллажи (рис. 7) - например, поместить свое фото на первой полосе New-York Times, стать «звездой рекламы», предстать перед зрителями в качестве «космонавта» и т. д.

Примерами же облачных приложений являются те самые онлайн-приложения, которые в хранилищах документов обеспечивают возможность их удаленного редактирования и совместной работы. А в одной из версий своего офисного пакета Office 365 компания Microsoft слелала попытку реализовать пока еще отдельные элементы облачного приложения, в частности:

- обычный Microsoft Office 2013 хотя и устанавливается и работает на локальном ПК, но его лицензирование уже выполнено в форме не разовой покупки лицензии, а ежегодной подписки на услуги по предоставлению функционала приложения: при каждом запуске (либо каждый месяц) пакет автоматически проверяет на сервере Microsoft действительность лицензии и при ее просрочке переходит в демонстрационный режим;

- облачное хранилище, по сути, объединено с пакетом Office в единое целое и позволяет хранить свои документы в облаке и предоставлять к ним совместный доступ;

- услуга «Office по запросу» («Office on Demand») - можно скачать на свой компьютер клиентские версии Word, Excel или

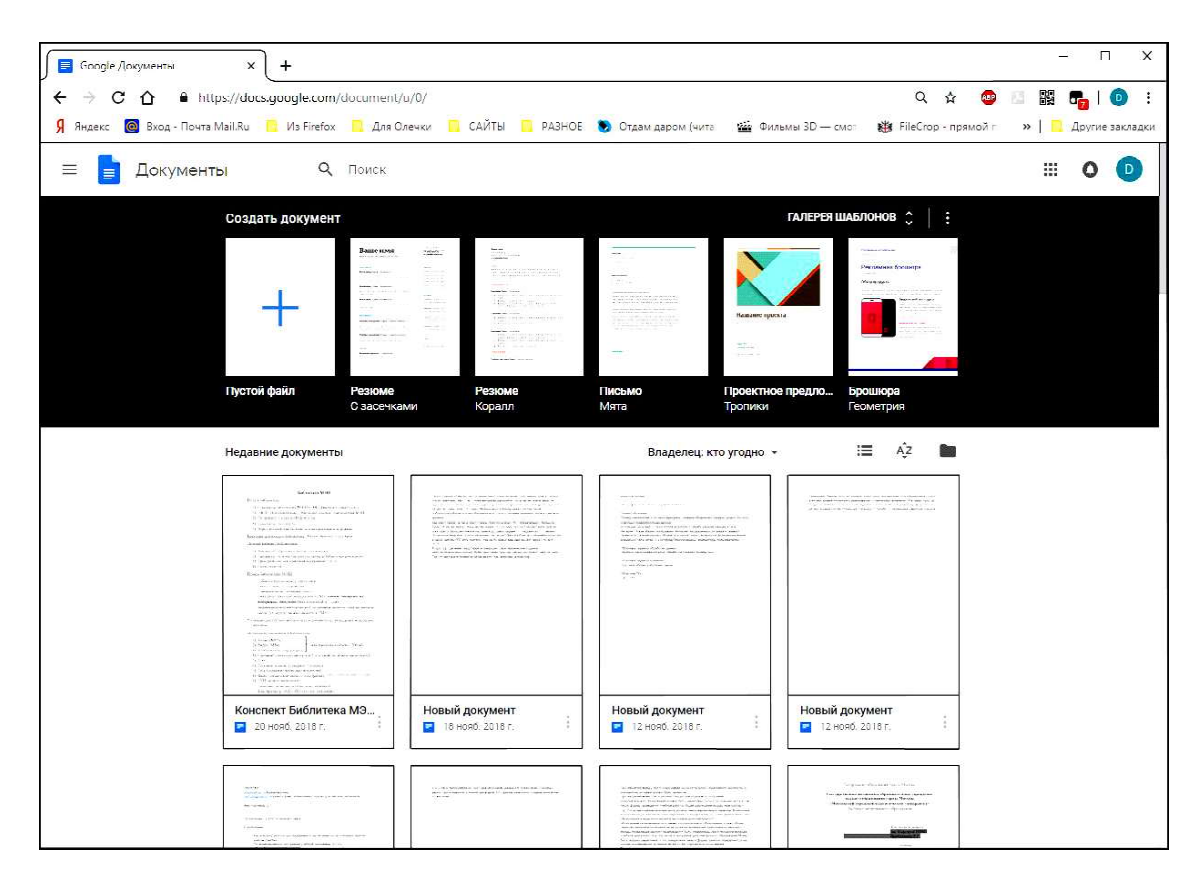

Рис. 4. «Google Документы» онлайн на настольном компьютере

Power Point (файлы объемом всего в несколько десятков мегабайт), работать в этих приложениях на компьютере, где пакет Microsoft Office не был установлен, точно так же, как вы работали бы с обычной локальной версией офисного пакета, а через час после окончания вашей работы эти программные приложения автоматически удаляются с компьютера.

• Основные плюсы облачных приложе-

ний: возможность доступа к файлам в любое время, из любого места и с любого устройства, возможность совместной работы с документами и автоматической синхронизации документов при работе с ними с различных устройств. При этом пользователю предоставляется вся полнота возможностей «локальной» версии программного продукта. Стоимость же «временной» лицензии обычно ниже, чем цена лицензии постоянной: можно оплатить какой-то «пробный»

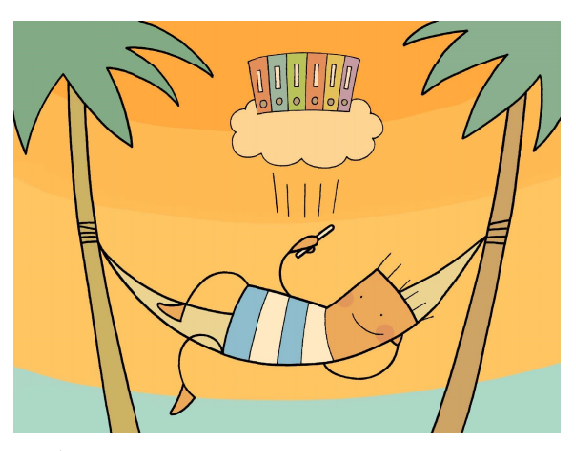

... облачное хранилище... позволяет хранить свои документы в облаке...

период, а далее, если работа с пакетом вам не понравится, отказаться от него либо сменить свой тарифный план.

Главные минусы облачных приложений: если нет доступа в Интернет, то доступ к файлам невозможен; поскольку фай-

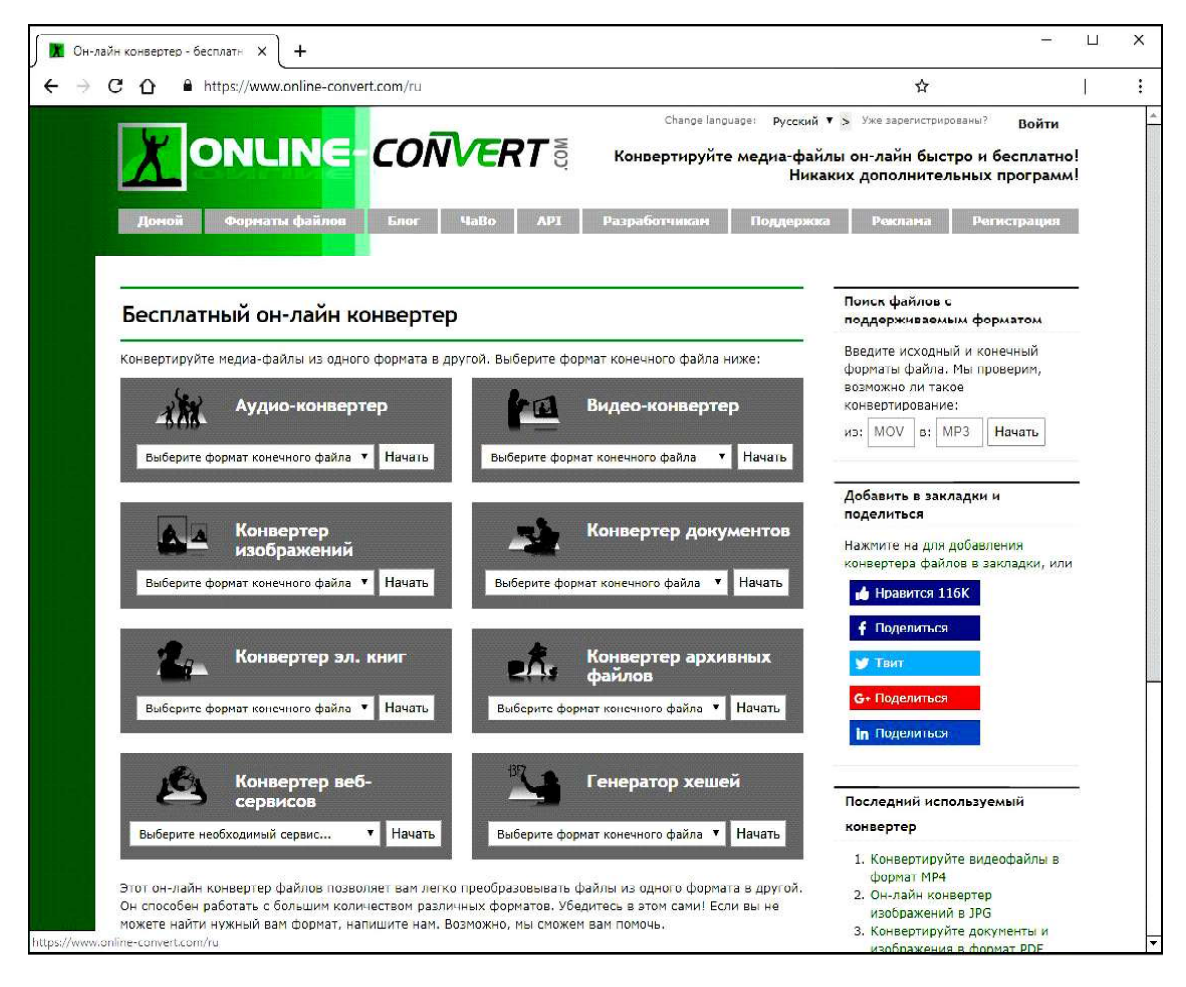

Рис. 5. Универсальный онлайн-конвертор как пример облачного сервиса

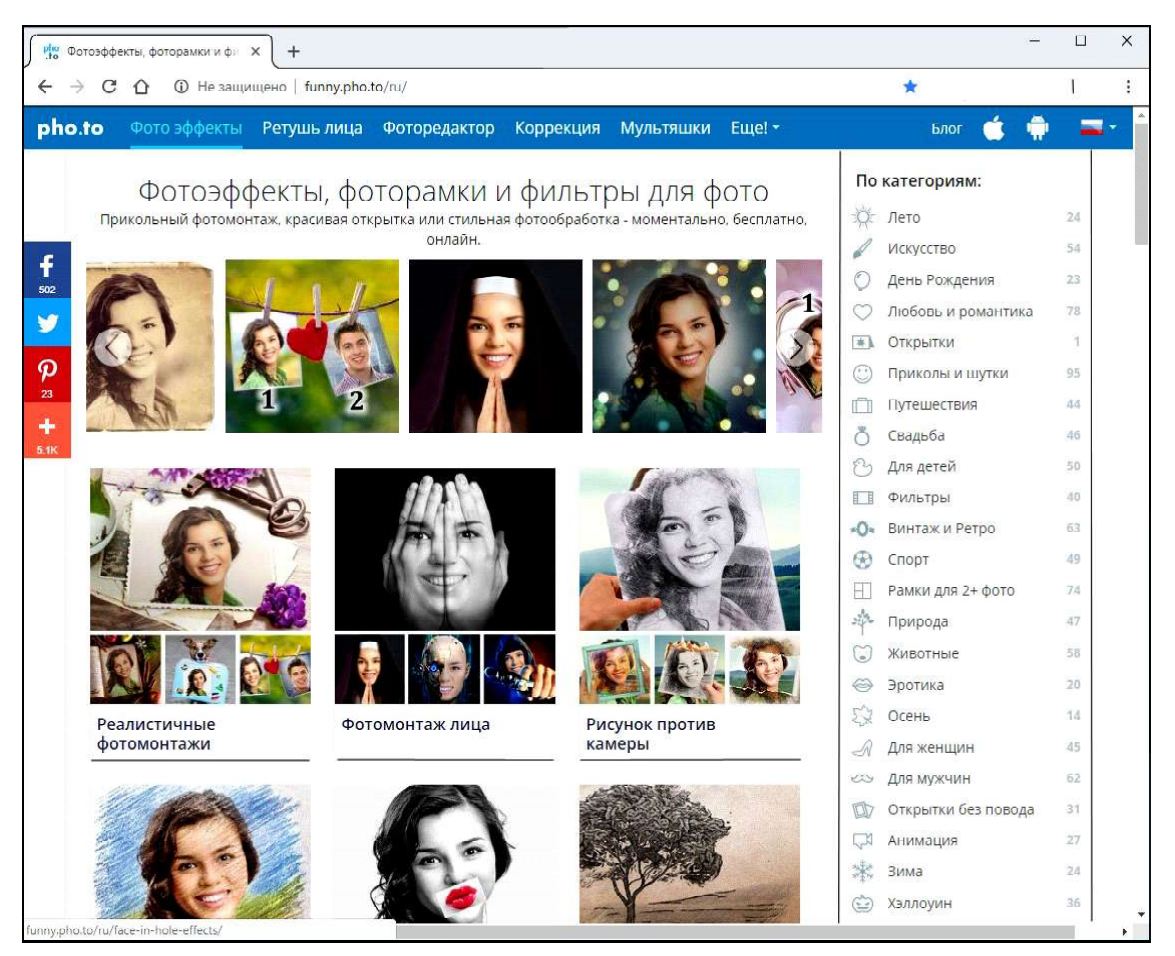

Рис. 6. Облачный сервис Pho.to для обработки фотографий

| <b>PF</b> Латте-арт - ФотоФания: беспла X | $+$            |                                                                           |                       | $\Box$<br>$\times$ |
|-------------------------------------------|----------------|---------------------------------------------------------------------------|-----------------------|--------------------|
|                                           |                | C He защищено   photofunia.com/nu/categories/all_effects/latte-art        | $\frac{1}{2}$         | ŀ                  |
| <b>PoroPanna</b>                          |                | Главная<br>Приложения<br>Помощь<br>Блог                                   | Вход                  |                    |
| Поиск эффектов                            | $\alpha$       | Латте-арт                                                                 |                       |                    |
| Все эффекты                               | 607            | Фотоэффект позволяет создавать изображение в<br>HD<br>высоком разрешении  |                       |                    |
| Новый Год                                 | 27             | Еще одна чашечка кофе для любителей этогог ароматного напитка.            |                       |                    |
| День влюбленных                           | 21             | Превратите свою фотографию в великолепный латте-арт в чашке<br>каппучино. |                       |                    |
| Хэллоуин                                  | 19             |                                                                           |                       |                    |
| Фильтры                                   | 31             | $\bullet$<br>Выберите фото                                                |                       |                    |
| Лаб                                       | 103            |                                                                           |                       |                    |
| Открытки                                  | $\overline{5}$ | Создать                                                                   | Примеры               |                    |
| Постеры                                   | 75             |                                                                           | RRRR                  |                    |
| <b>Галереи</b>                            | 38             |                                                                           |                       |                    |
| Фото                                      | 37             |                                                                           | Исходное изображение  |                    |
| Лица                                      | 88             |                                                                           | C Una Laurencic       |                    |
| Билборды                                  | 58             |                                                                           | Поделиться с друзьями |                    |
| Знаменитости                              | 24             |                                                                           | $\mathcal{R}^+$       |                    |
| Рамки                                     | 46             |                                                                           |                       |                    |

Рис. 7. Облачный сервис «Фотофания» позволяет создавать необычные фотоколлажи

лы хранятся на интернет-сервере, несмотря на все меры обеспечения информационной безопасности, всегда остается риск несанкционированного доступа посторонних к информации (важные документы в облачных хранилищах лучше не размещать). Кроме того, приходится постоянно следить за оплатой лицензии на доступ к приложению (в случае платного доступа): просрочка оплаты грозит оставить вас без необходимых рабочих инструментов в самый неподходящий момент (и к тому же всегда есть опасение, что разработчик в один далеко не прекрасный день «взвинтит» цены за доступ к своему ресурсу). Кроме того, в отличие от локальной версии, качество работы облачного приложения сильно зависит от качества соединения с сервером: возможны «зависания» приложений из-за разрывов или замедления передачи информации, например, по мобильному соединению 3G/4G.

Вообще же от внедрения облачных приложений могут особенно выиграть владельцы «малой» вычислительной техники смартфонов и планшетов: благодаря этому они могут получить в свое распоряжение практически те же возможности, что и на настольном компьютере, но при сохранении всех преимуществ мобильности. Правда, при этом возникают сложности финансового плана: пользователи (по крайней мере, российские) предпочитают бесплатные приложения, а разработчики, скорее всего, захотят получить за предоставление своего ПО «в аренду» достаточно существенные деньги. Во всяком случае, похоже, что именно это стало причиной «краха» проекта 123D Catch от компании Autodesk.

Идея этого проекта - предоставить владельцам планшетов и смартфонов возможности 3D-сканирования методом фотограмметрии - распознавания формы сканируемого объекта по нескольким фотографиям, сделанным со всех сторон. Это достаточно нетривиальная задача, требующая значительных ресурсов: быстродействия процессора, объемов оперативной памяти и пр., которыми большинство смартфонов и планшетов не обладало (по крайней мере, несколько лет назад). Покупка же 3D-сканера как отдельного аппаратного устройства далеко не всем по карману. Приложение же 123D Catch обеспечивало возможность просто сфотографировать желаемый объект со всех сторон, переслать фотографии на сервер приложения для облачной обработки, а затем скачать готовую модель. Однако пару лет назад данный проект был закрыт. Причины не объявлялись - но, судя по всему, в компании Autodesk просто решили «завязать с благотворительностью» и прекратить поддержку сервисов, предоставляющих пользователям бесплатные возможности (поскольку одновременно с 123D Catch было закрыто и еще нескольких интересных бесплатных серви- $\cos$ ).

#### ВОЗМОЖНЫЕ ОПАСНОСТИ «ОБЛАКОВ»

Обратим внимание на то, что в описании «минусов» различных облачных сервисов постоянно повторяются два аспекта: недоступность хранящейся информации и/или сервиса при отсутствии доступа в Интернет и проблемы с информационной безопасностью. Это - настоящая «ахиллесова пята» облачных технологий.

Да, доступ в Интернет становится все более доступным: в домах стали обыденностью кабельные и оптические выделенные линии, а телефонные модемы давно уже стали достоянием политехнических музеев; почти на всех «мобильниках» уже есть 3G, 4G и даже 5G Интернет; во все большем числе мест появляются общедоступные Wi-Fi точки... И все же проблемы остаются. Например, даже в московском метро (не говоря уже о других городах, где есть метрополитен) 3G/4G доступ в Интернет почти не работоспособен, а бесплатный Wi-Fi перенасыщен рекламой. А во многих местах нашей необъятной страны вообще еще нет покрытия мобильной связью.

Как бы ни старались и владельцы облачных сервисов, и сами пользователи, опасность «взлома» как самого облачного сервиса, так и канала связи (особенно на тех самых бесплатных Wi-Fi соединениях!) есть всегда, и целый ряд скандалов, потрясших в последнее время IT-сферу, тому доказательство. Поэтому, если ваша организация имеет дело с государственной тайной или сотрудники имеют доступ к тайне коммерческой, то ни одна нормальная служба информационной безопасности не разрешит использовать для хранения такой информации облачные хранилища или облачное ПО.

И все же, по крайней мере, для бытовых сфер применения облачные технологии имеют неплохое будущее. Они просто удобны своей универсальностью, легкостью доступа к информации, возможностью сочетать мобильность и полноту функционала ПО как рабочего инструмента. Так что «дорога в облака» хотя и будет оставаться трудной, но весьма многообещающа…

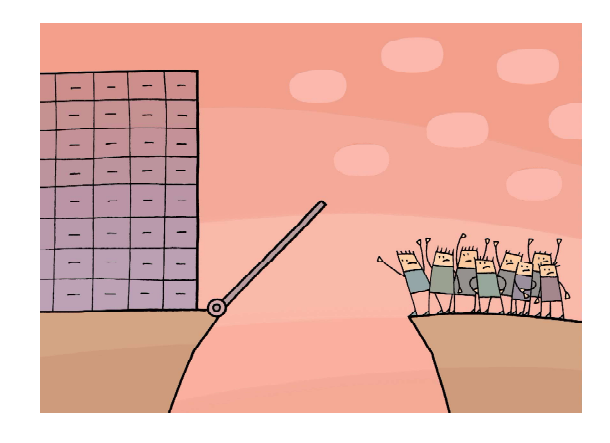

...если нет доступа в Интернет, то доступ к файлам невозможен...

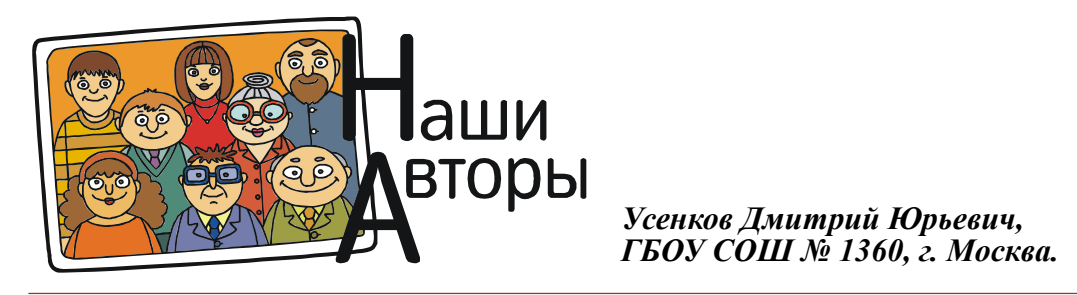